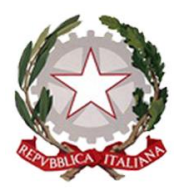

MINISTERO DELL'ISTRUZIONE, DELL'UNIVERSITA' E DELLA RICERCA Ufficio Scolastico Regionale per il Lazio **ISTITUTO TECNICO STATALE TECNOLOGICO - LICEO SCIENTIFICO SCIENZE APPLICATE "LUIGI TRAFELLI"**

MECCANICA, MECCATRONICA, ENERGIA INFORMATICA E TELECOMUNICAZIONI – ELETTROTECNICA ED ELETTRONICA - LICEO SCIENTIFICO OPZIONE SCIENZE APPLICATE

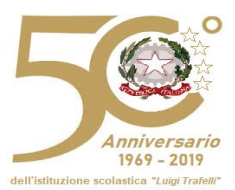

Prot. 4291/U Nettuno, 14.11.2019

Agli alunni delle classi V, ITT e Liceo

Al sito web dell'istituto [www.itistrafelli.gov.it](http://www.itistrafelli.gov.it/)

# **Circolare n. 110**

# **OGGETTO: Avvio fase sperimentale Prove di Posizionamento - Progetto Nazionale ORIENTAZIONE**

Si comunica che il Ministero dell'Istruzione dell'Università e della Ricerca (MIUR) al fine di:

- aumentare la propensione a iscriversi all'università;
- orientare a una scelta universitaria consapevole;
- ridurre il tasso di abbandono universitario particolarmente rilevante nei primi anni universitari;
- aiutare a completare il percorso universitario nei tempi previsti;

ha promosso i Piani di Orientamento e Tutorato (in seguito chiamati POT) e il Piano Nazionale Lauree Scientifiche (in seguito chiamato PLS) e ha chiesto alle università di progettare e realizzare attività che sostengano le studentesse e gli studenti degli ultimi anni delle scuole secondarie di secondo grado nella scelta del corso di laurea e gli immatricolati nell'affrontare con profitto gli studi universitari.

Per raccogliere la sfida lanciata dal MIUR, tutti i nove progetti Nazionali PLS e cinque progetti POT, con il supporto del CISIA (Consorzio Interuniversitario Sistemi Integrati per l'accesso), hanno deciso di creare degli strumenti condivisi e di realizzare insieme il progetto **ORIENT**AZIONE.

L'obiettivo di **ORIENT**AZIONE è fornire un ambiente e un sistema di materiali e di strumenti utili per realizzare le attività previste dai progetti PLS e POT, con particolare riferimento alle attività di orientamento e autovalutazione svolte nelle scuole con la collaborazione degli atenei.

La realizzazione di tali materiali e strumenti è in corso di realizzazione; un primo strumento è costituito dalle Prove di Posizionamento per le studentesse e gli studenti (in seguito chiamate PPS) che permettono agli studenti e alle studentesse di autovalutarsi e, grazie ai risultati ottenuti, programmare attività di miglioramento della loro preparazione.

### **Le PPS potranno essere utilizzate dal 4 novembre 2019 da parte degli studenti e delle studentesse, in modo autonomo, collegandosi al sito del [www.cisiaonline.it.](about:blank)**

Le PPS sono test con livelli di difficoltà e tipologia analoghi a quelli de[i TOLC \(test online CISIA\),](https://www.cisiaonline.it/area-tematica-tolc-cisia/home-tolc-generale/) da cui derivano.

I TOLC sono delle prove, utilizzati da numerosi corsi di laurea, che hanno l'obiettivo di verificare le conoscenze iniziali utili a intraprendere un percorso universitario.

I contenuti dei TOLC e delle corrispondenti PPS sono stabiliti da commissioni di esperti e i rispettivi sillabi sono consultabili liberamente sul sito CISIA (alla voce *Struttura della prova e syllabus* di ciascun TOLC). Le PPS sono quindi un utile strumento di autovalutazione anche per chi intende iscriversi a un corso di laurea che non prevede TOLC.

Più nel dettaglio le PPS disponibili dal 4 novembre saranno:

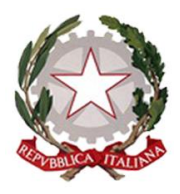

#### MINISTERO DELL'ISTRUZIONE, DELL'UNIVERSITA' E DELLA RICERCA Ufficio Scolastico Regionale per il Lazio **ISTITUTO TECNICO STATALE TECNOLOGICO - LICEO SCIENTIFICO SCIENZE APPLICATE "LUIGI TRAFELLI"**

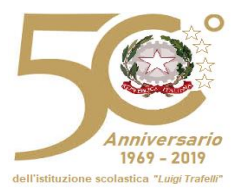

MECCANICA, MECCATRONICA, ENERGIA INFORMATICA E TELECOMUNICAZIONI – ELETTROTECNICA ED ELETTRONICA - LICEO SCIENTIFICO OPZIONE SCIENZE APPLICATE

**PPS - I**: [corrispondente](https://www.cisiaonline.it/area-tematica-tolc-ingegneria/home-tolc-ingegneria/) [al TOLC-I](https://www.cisiaonline.it/area-tematica-tolc-ingegneria/home-tolc-ingegneria/), utilizzato dai corsi di laurea in ingegneria e per l'accesso ad alcuni corsi di area scientifica;

**PPS - E**: [corrispondente](https://www.cisiaonline.it/area-tematica-tolc-economia/home-tolc-economia/) [al TOLC-E,](https://www.cisiaonline.it/area-tematica-tolc-economia/home-tolc-economia/) utilizzato dai corsi di laurea in economia, statistica e scienze sociali;

**PPS - S**: [corrispondente](https://www.cisiaonline.it/area-tematica-tolc-scienze/home-tolc-s/) [al TOLC-S,](https://www.cisiaonline.it/area-tematica-tolc-scienze/home-tolc-s/) utilizzato dai corsi di area scientifica (matematica, fisica, chimica, informatica, geologia, scienze naturali, scienze dei materiali...);

**PPS - B**: [corrispondente](https://www.cisiaonline.it/area-tematica-tolc-biologia/home-tolc-b/) [al TOLC-B,](https://www.cisiaonline.it/area-tematica-tolc-biologia/home-tolc-b/) utilizzato dai corsi di laurea in biotecnologie e scienze biologiche;

PPS - F: [corrispondente](https://www.cisiaonline.it/area-tematica-tolc-farmacia/home-tolc-f/) [al TOLC-F,](https://www.cisiaonline.it/area-tematica-tolc-farmacia/home-tolc-f/) utilizzato dai corsi di laurea di farmacia, scienze e tecnologie farmaceutiche (CTF) e da alcuni corsi per l'accesso a scienze motorie;

**PPS - SU**: [corrispondente](https://www.cisiaonline.it/area-tematica-tolc-studi-umanistici/home-tolc-su/) [al TOLC-SU,](https://www.cisiaonline.it/area-tematica-tolc-studi-umanistici/home-tolc-su/) utilizzato dai corsi di laurea di studi umanistici e scienze umane;

**PPS - AV**: [corrispondente](https://www.cisiaonline.it/tematic_area_agri/il-test/?sub_page=other_test) [al](https://www.cisiaonline.it/tematic_area_agri/il-test/?sub_page=other_test) [test sperimentale](https://www.cisiaonline.it/tematic_area_agri/il-test/?sub_page=other_test) [di agraria,](https://www.cisiaonline.it/tematic_area_agri/il-test/?sub_page=other_test) in fase di trasformazione in TOLC – AV, utilizzato dai corsi triennali dell'area di agraria e veterinaria.

Per svolgere le PPS è necessario:

- [collegarsi al sito del CISIA;](https://www.cisiaonline.it/)
- registrarsi all'area [Esercitazione e Posizionamento;](https://allenamento.cisiaonline.it/utenti_esterni/login_studente.php)
- accedere all'area Esercitazione e Posizionamento e svolgere le prova scelte.

### **Ogni studente potrà svolgere una sola volta la PPS disponibile per ciascun TOLC.**

Al termine della PPS verrà generato e rimarrà disponibile nell'area personale un documento che descriverà il risultato ottenuto, confrontato con i valori medi nazionali e con i livelli di difficoltà della PPS effettuata; **in questo modo, chi svolgerà la prova avrà degli elementi per valutare, anche con il supporto dei/delle suoi/sue insegnanti, le proprie conoscenze e per decidere come agire per migliorarle.**

Per i dettagli sulla registrazione alla piattaforma e sull'utilizzo del sistema si rimanda all*'allegato 1\_Prove di posizionamento: iscrizione e utilizzo*.

Come per tutti i materiali che si troveranno sul sito del progetto ORIENTAZIONE, l'utilizzo delle PPS è libero e gratuito.

## **Per qualsiasi ulteriore informazione o chiarimento rivolgersi alla prof.ssa Eleonora Visconti.**

## **IL DIRIGENTE SCOLASTICO**

*Prof.ssa Alessandra Savarese Firma autografa sostituita a mezzo stampa ai sensi e per gli effetti dell'art. 3, c. 2 D.Lgs n. 39/93*

Ufficio di competenza: FS area 3